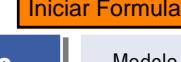

ı

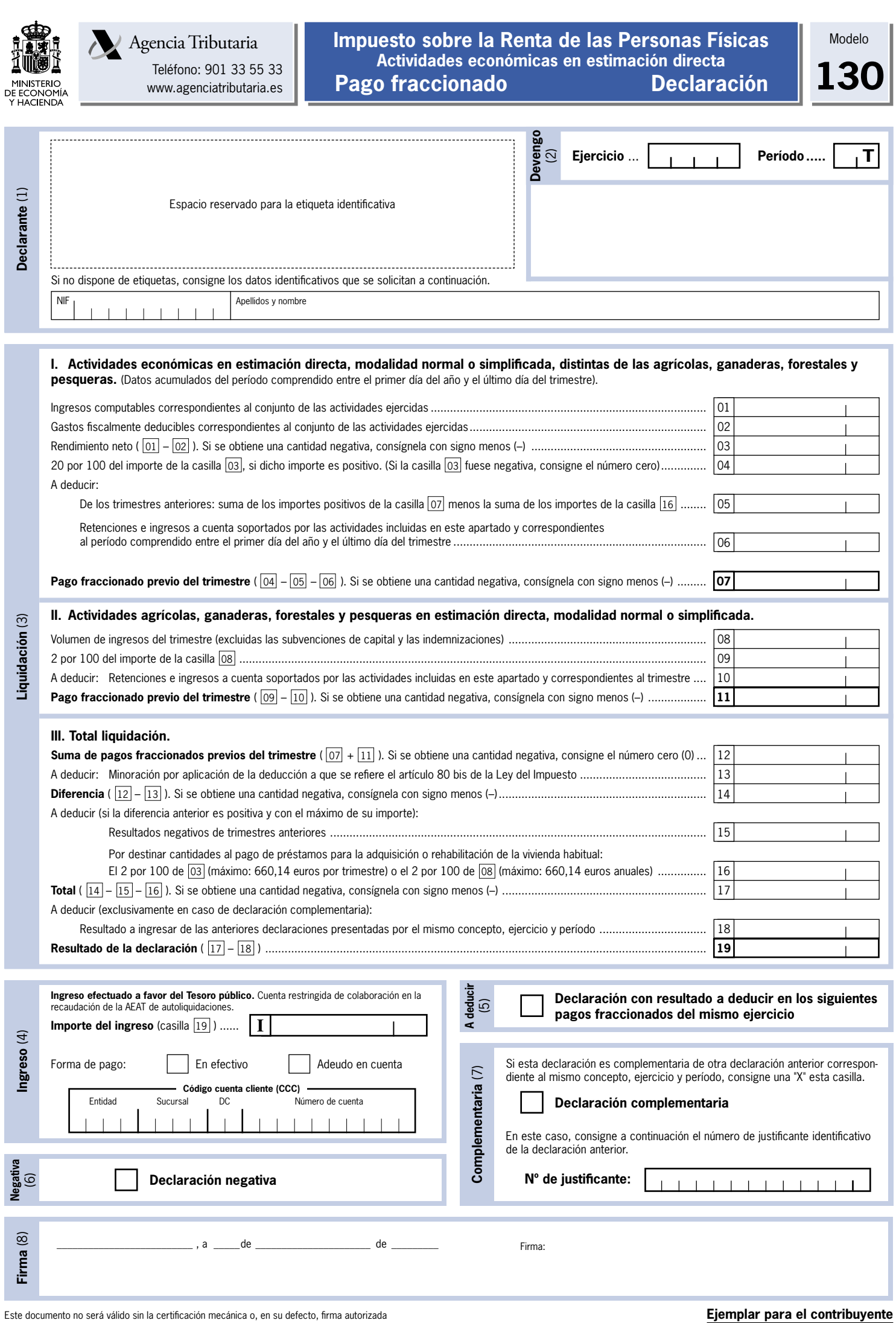

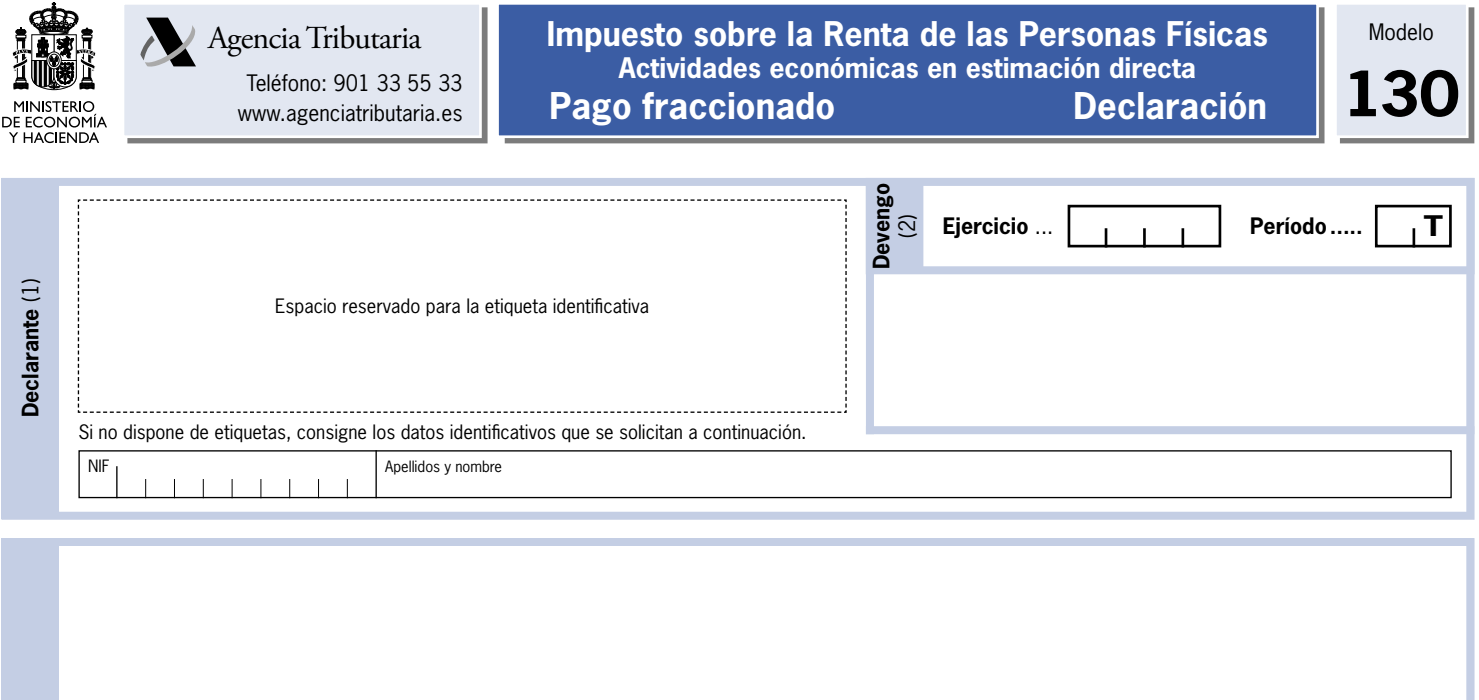

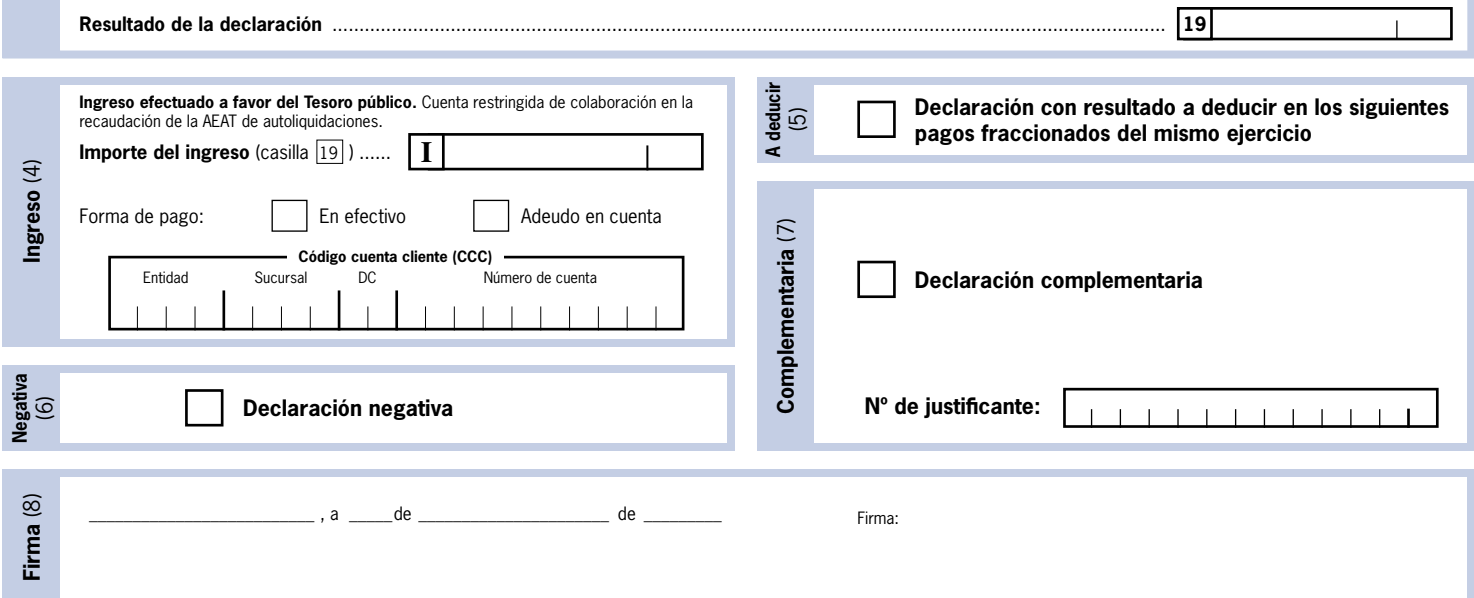

**Liquidación** (3)

Liquidación (3)